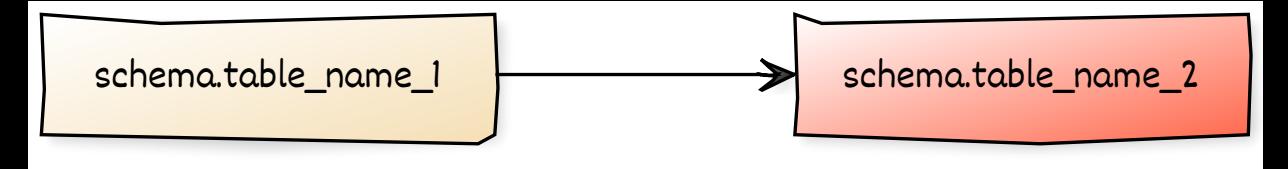

## CREATED WITH YUML